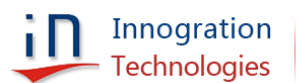

# **MQ1080VP 915MHz 650W with isolator**

#### **Introduction**

This amplifier is designed with Innogration LDMOS MQ1080VP to show its extremely high power operation at key ISM band 915MHz. In the amplifier, 1 pcs of high power isolator is used, so the report is about the overall performance with isolator's insertion loss(IL=0.15dB) included.

For more product info, please check our website in the catalog of Multi Market 50V LDMOS

#### **Demo and Transistor**

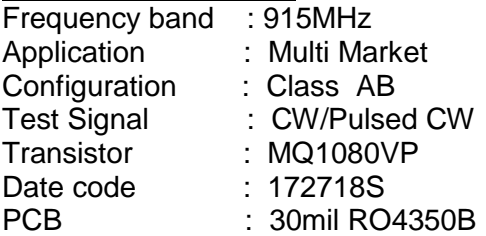

The amplifier has been characterized under the following conditions:

- Network Analyzer plots for S11
- The output power measurement using CW/Pulsed CW

**Note:** The PA is tested with a supply voltage of  $V_{DS} = 50 V$ ,  $I_{DQ} = 90 mA$ , all **measurements unless otherwise noted.**

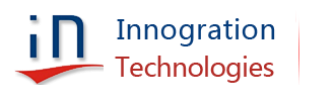

## **Summary**

## **1. Network Analyzer plots for S11**

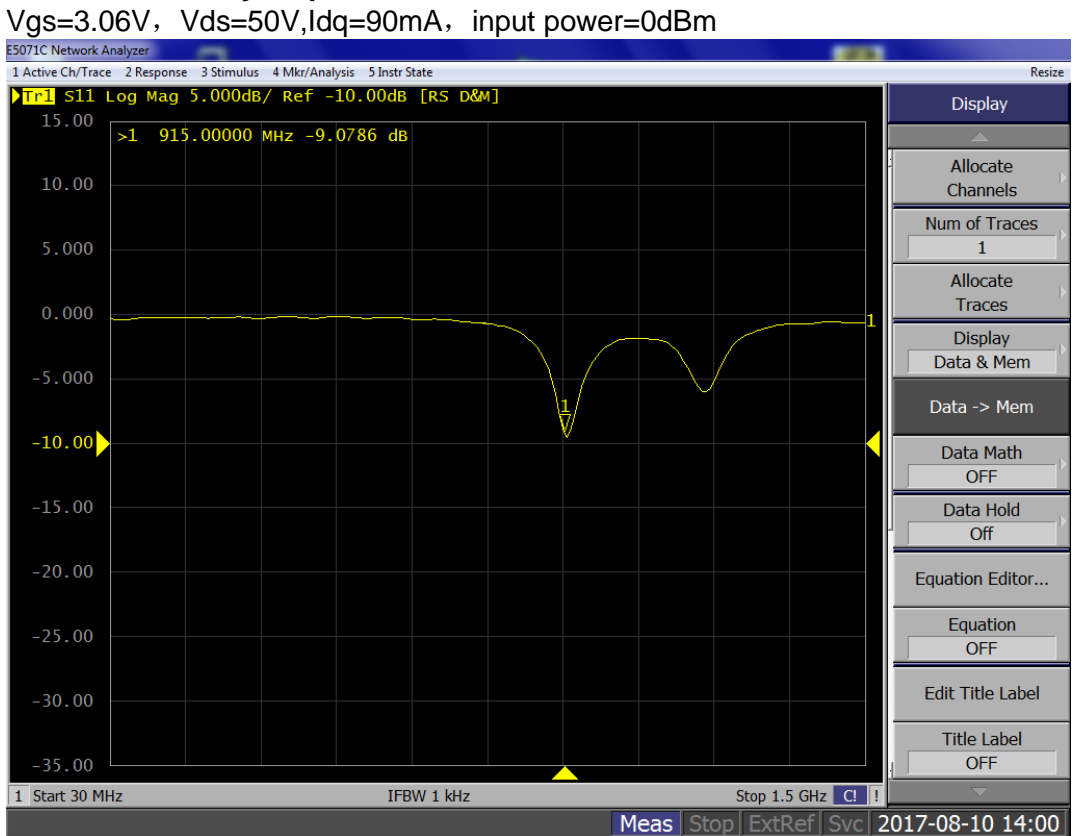

#### **2. 915MHz CW performance**

Signal: CW Vgs=3.06v, Vds=50v, Idq=90m

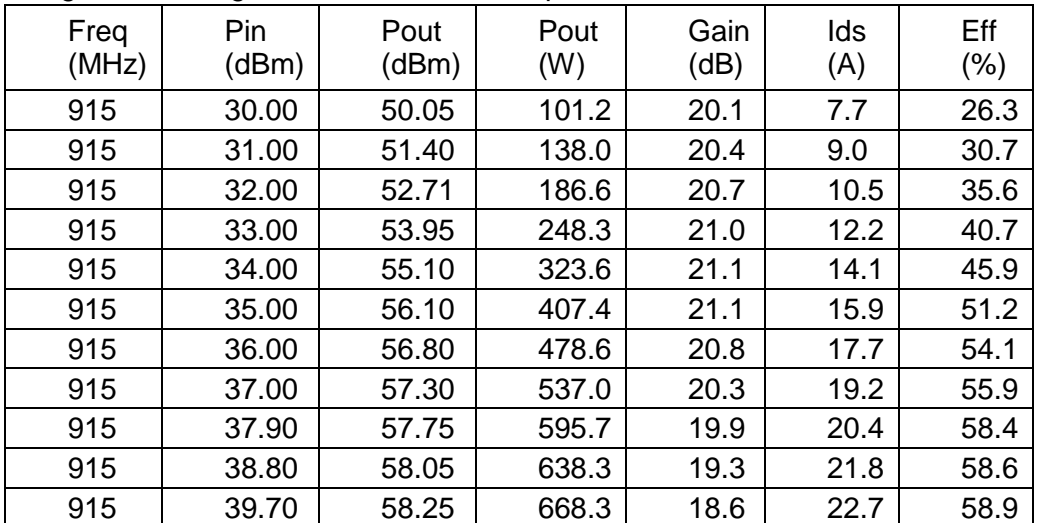

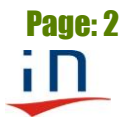

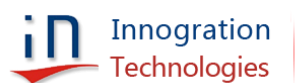

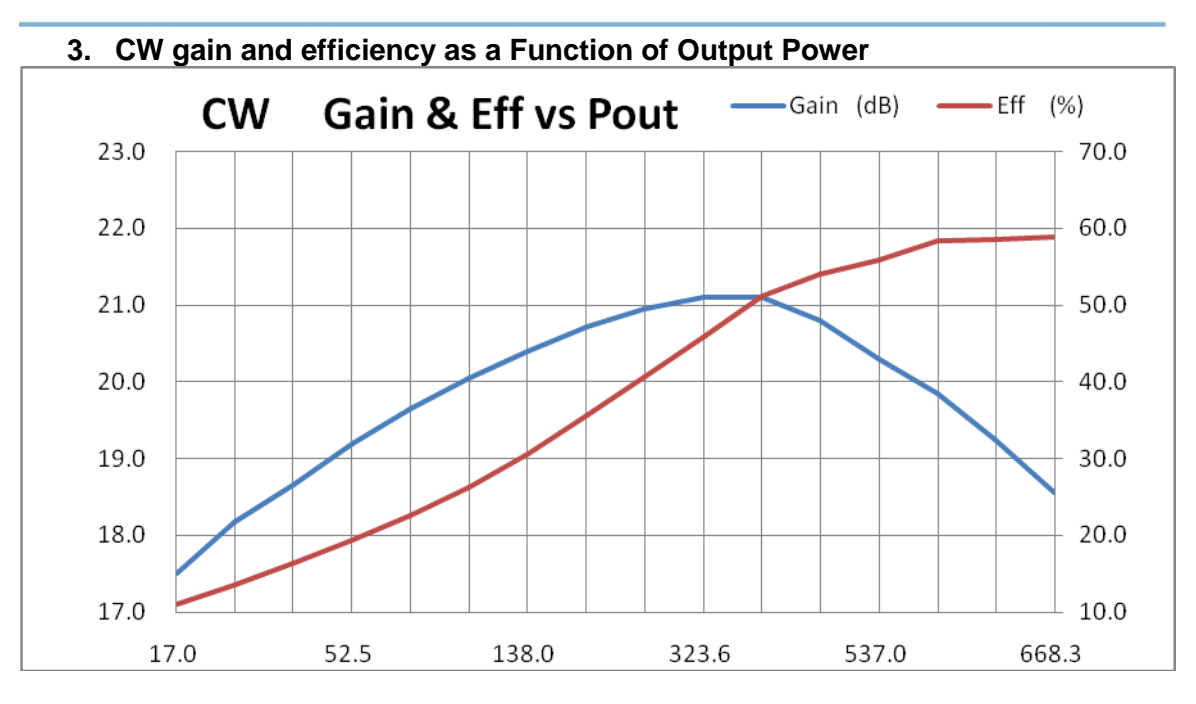

## **4. 915MHz,pulsed CW performance**

Signal : pulse width 100us duty cycle 10% Vgs=3.06v, Vds=50v , Idq=90mA

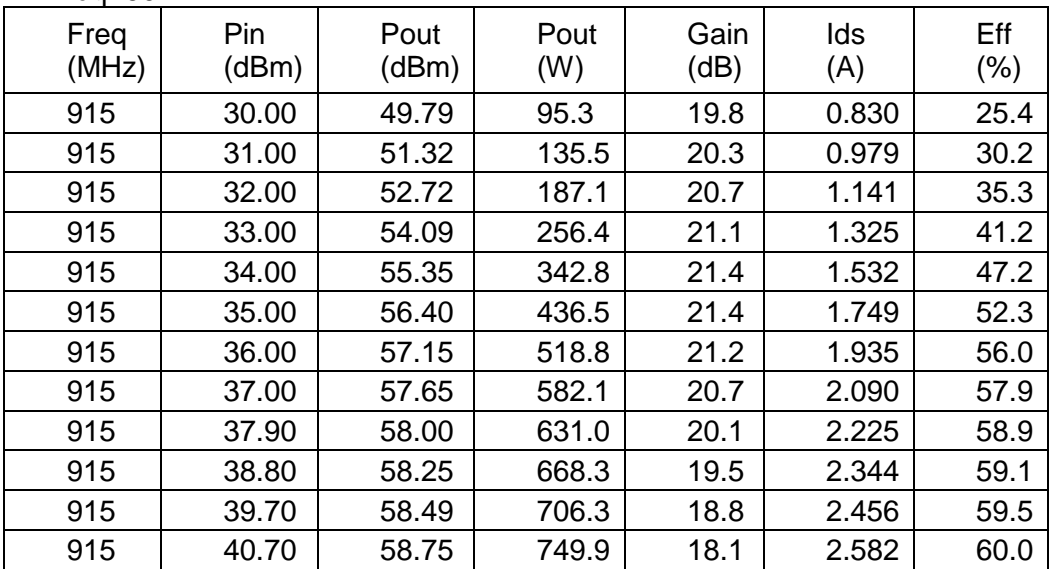

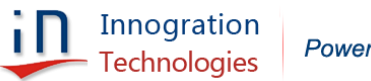

Powering RF by Innovative Integration

www.innogration.net

## **5. Fixture picture and bill of materials (PCB layout file upon request)**

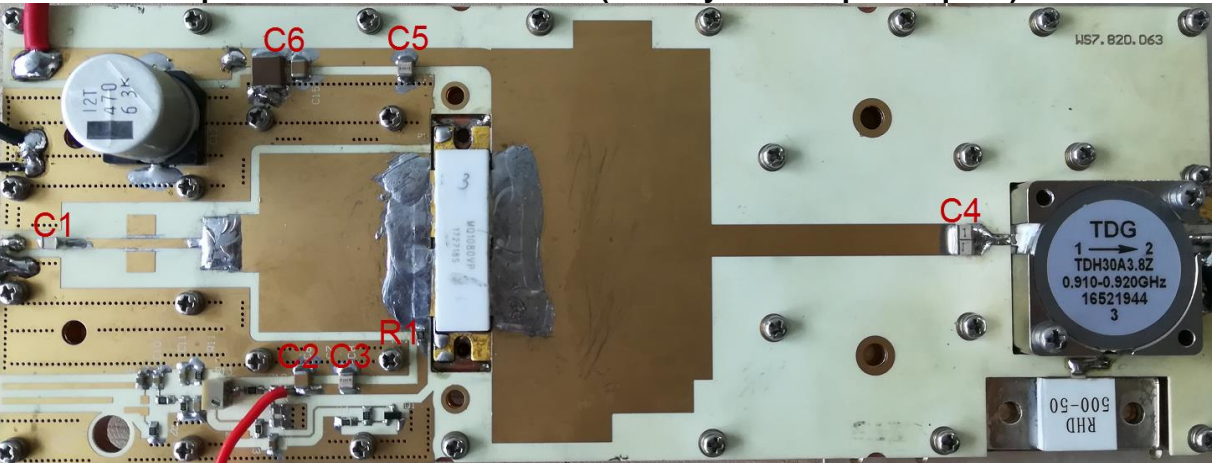

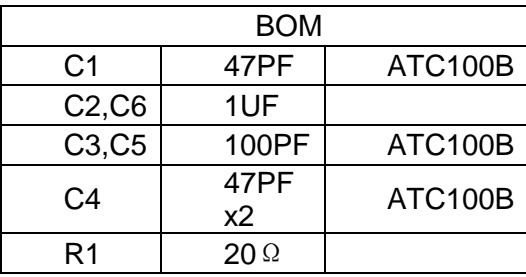

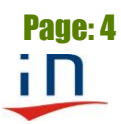